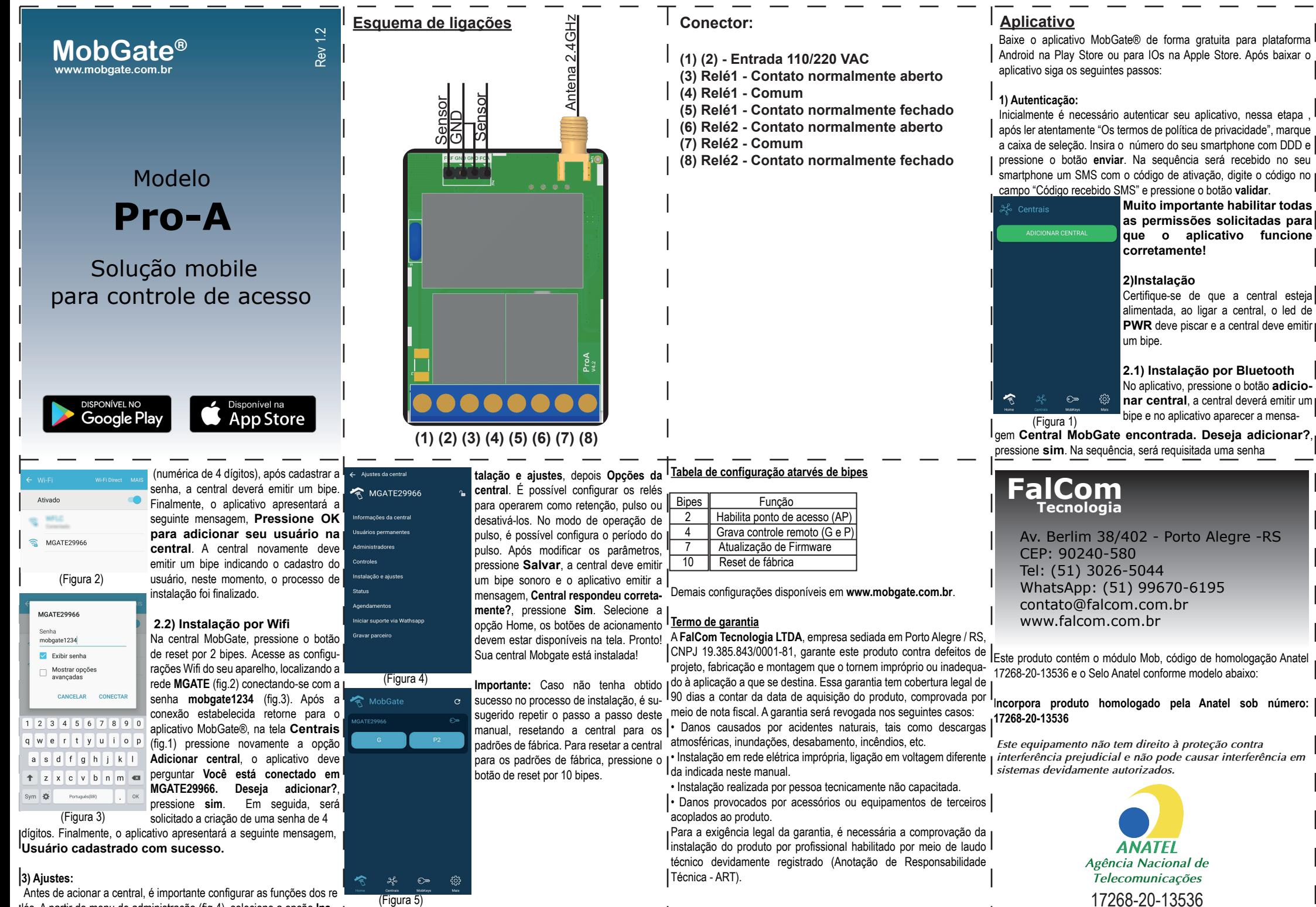

lés. A partir do menu de administração (fig.4), selecione a opção **Ins-** (Figura 5)

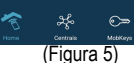

## **Esquema de ligações**

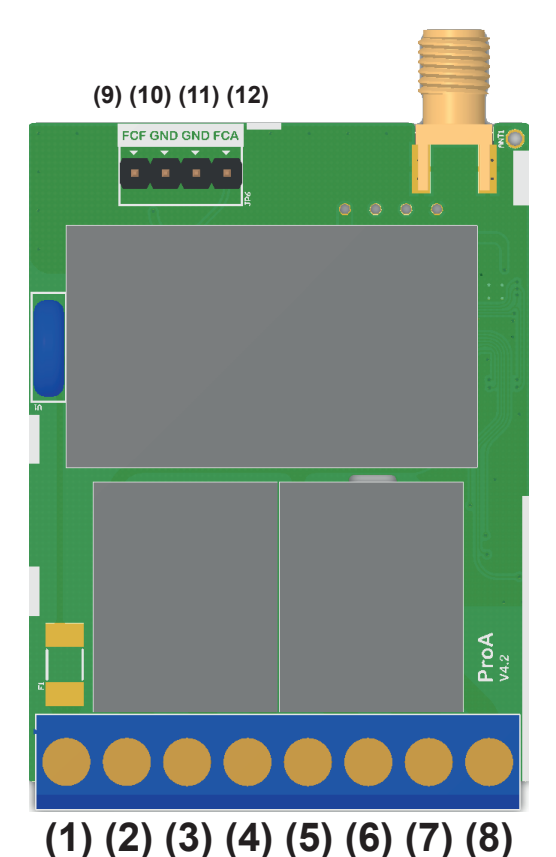

**Conector:**

- **(1) (2) Entrada 110/220 VAC**
- **(3) Relé1 Contato normalmente aberto**
- **(4) Relé1 Comum**
- **(5) Relé1 Contato normalmente fechado**
- **(6) Relé2 Contato normalmente aberto**
- **(7) Relé2 Comum**
- **(8) Relé2 Contato normalmente fechado**
- **Entrada de sensor:**
- **(9) Fim de curso fechado**
- **(10) GND**
- **(11) GND**
- **(12) Fim de curso fechado**